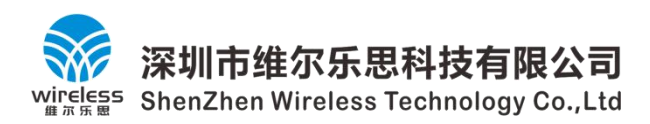

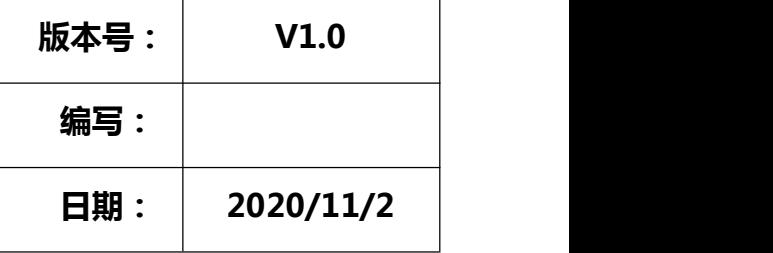

# **产品规格书**

# **产品名称: 433M/315M 无线发射芯片**

# **产品型号: WL112S**

**客户**:\_\_\_\_\_\_\_\_\_\_\_\_\_\_\_\_\_\_\_\_\_\_\_\_\_\_

- 确认:\_\_\_\_\_\_\_\_\_\_\_\_\_\_\_\_\_\_\_\_\_\_\_\_\_\_
- **日期:**

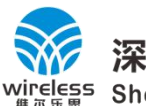

### **1 特点**

- 工作电压范围宽+1.9V~+3.7V
- 工作频率范围宽 300MHz~450MHz
- 输出功率达到 13 dBm
- 在关断模式下消耗电流小于 1uA
- > 工作温度范围-40℃~+75℃

# **2、功能框图**

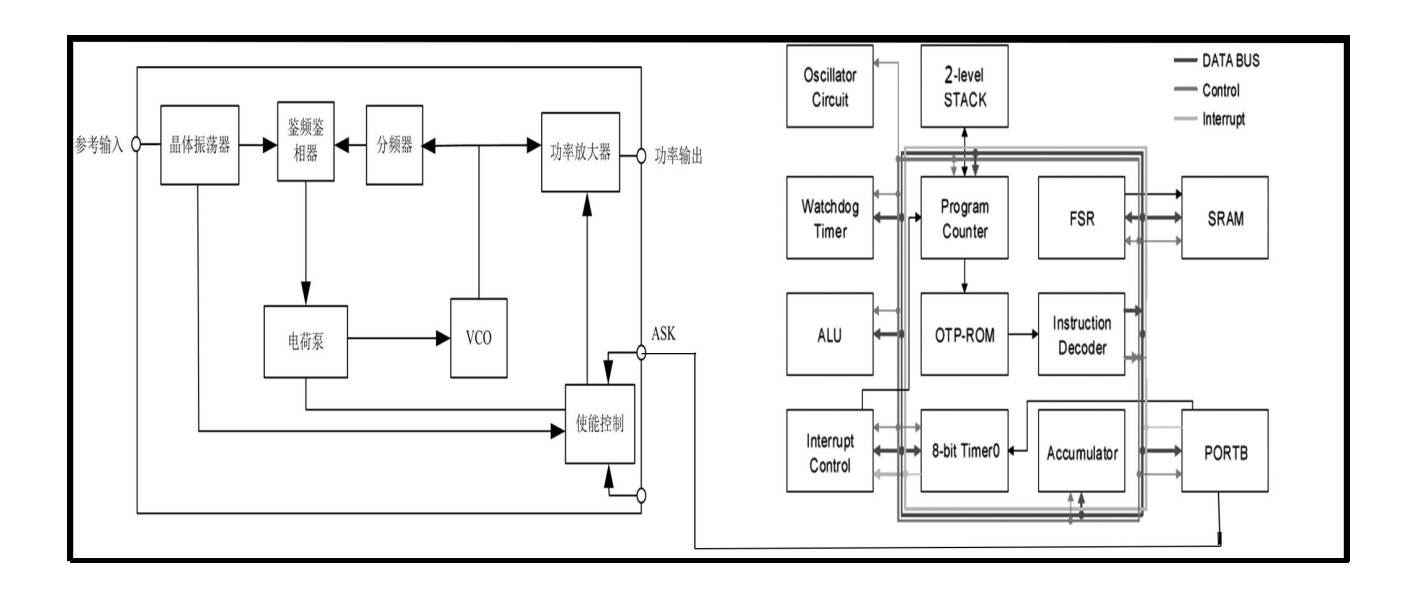

**图1 WL112S系统框图**

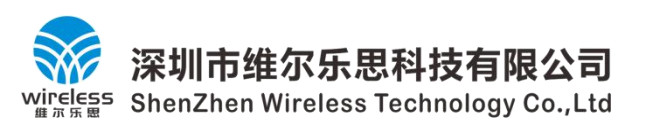

# **3、引脚定义**

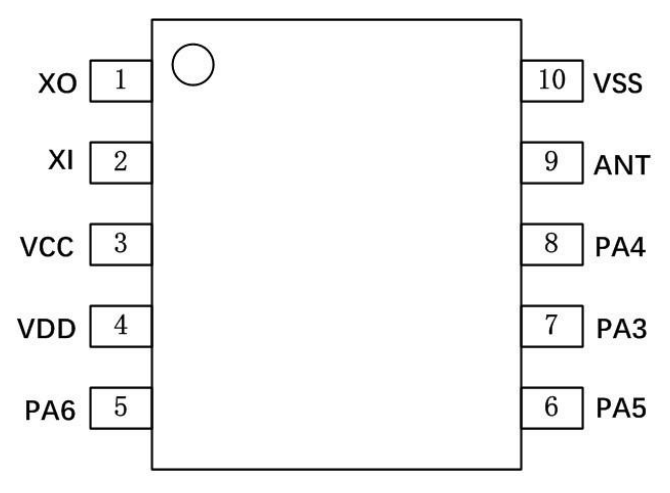

图2 WL112S引出端排列

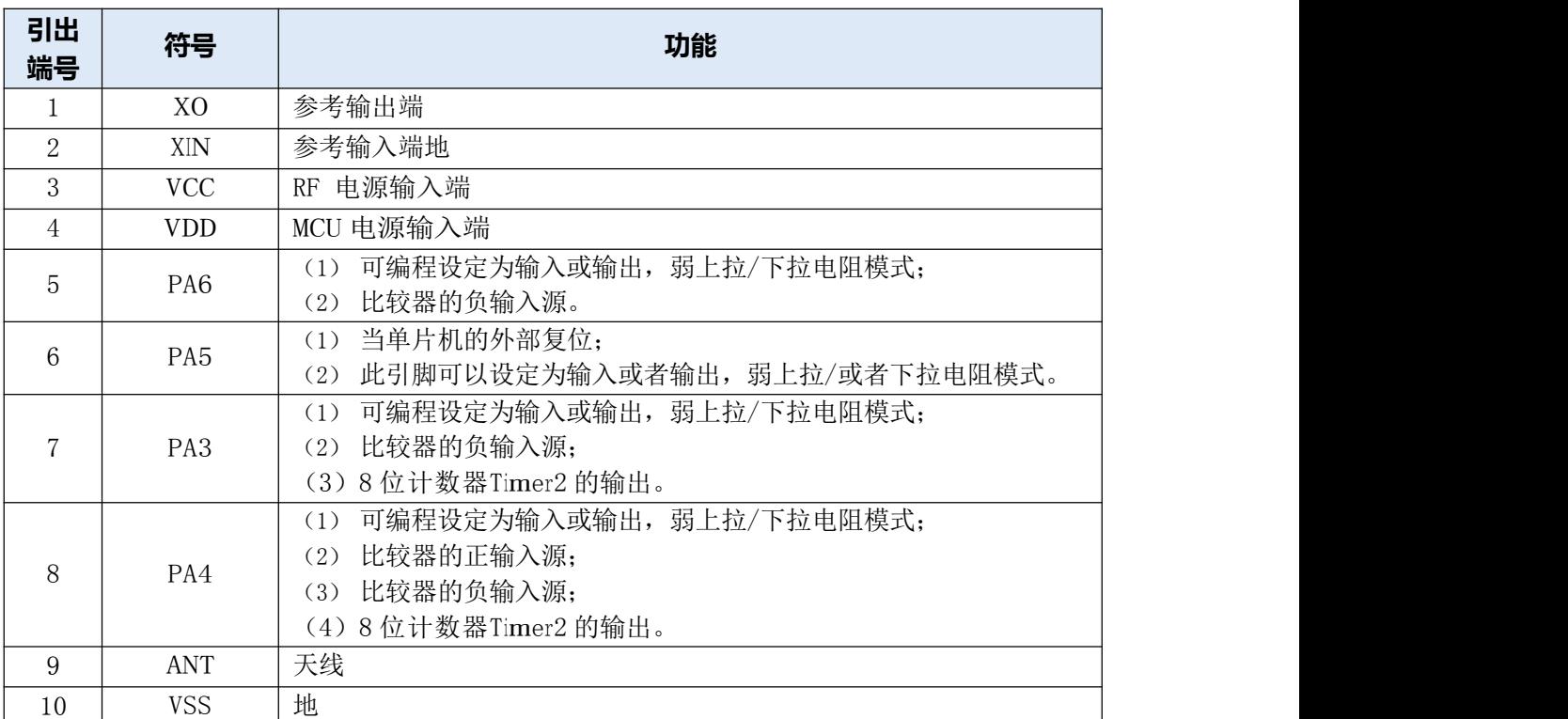

#### **\*注:RF 编码信号引脚为 PA0**

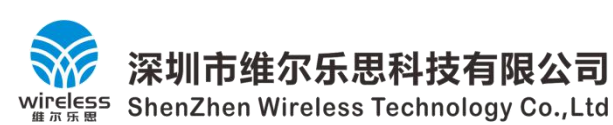

### **4、电气参数**

### **4.1 绝对最大额定值**

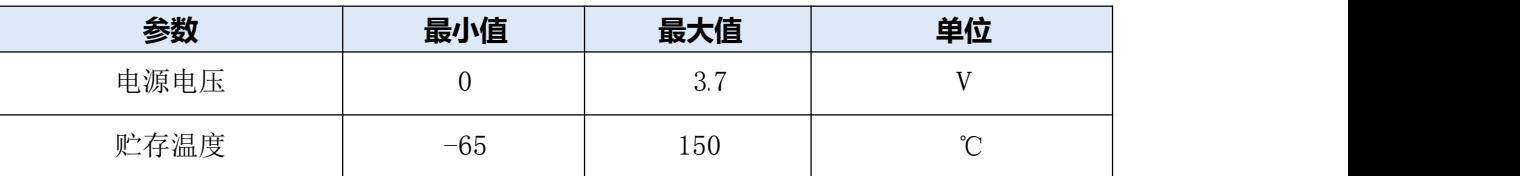

### **4.2 电特性(除特别说明外,VDD = 3.3V,-40**℃**≤TA≤85**℃**)**

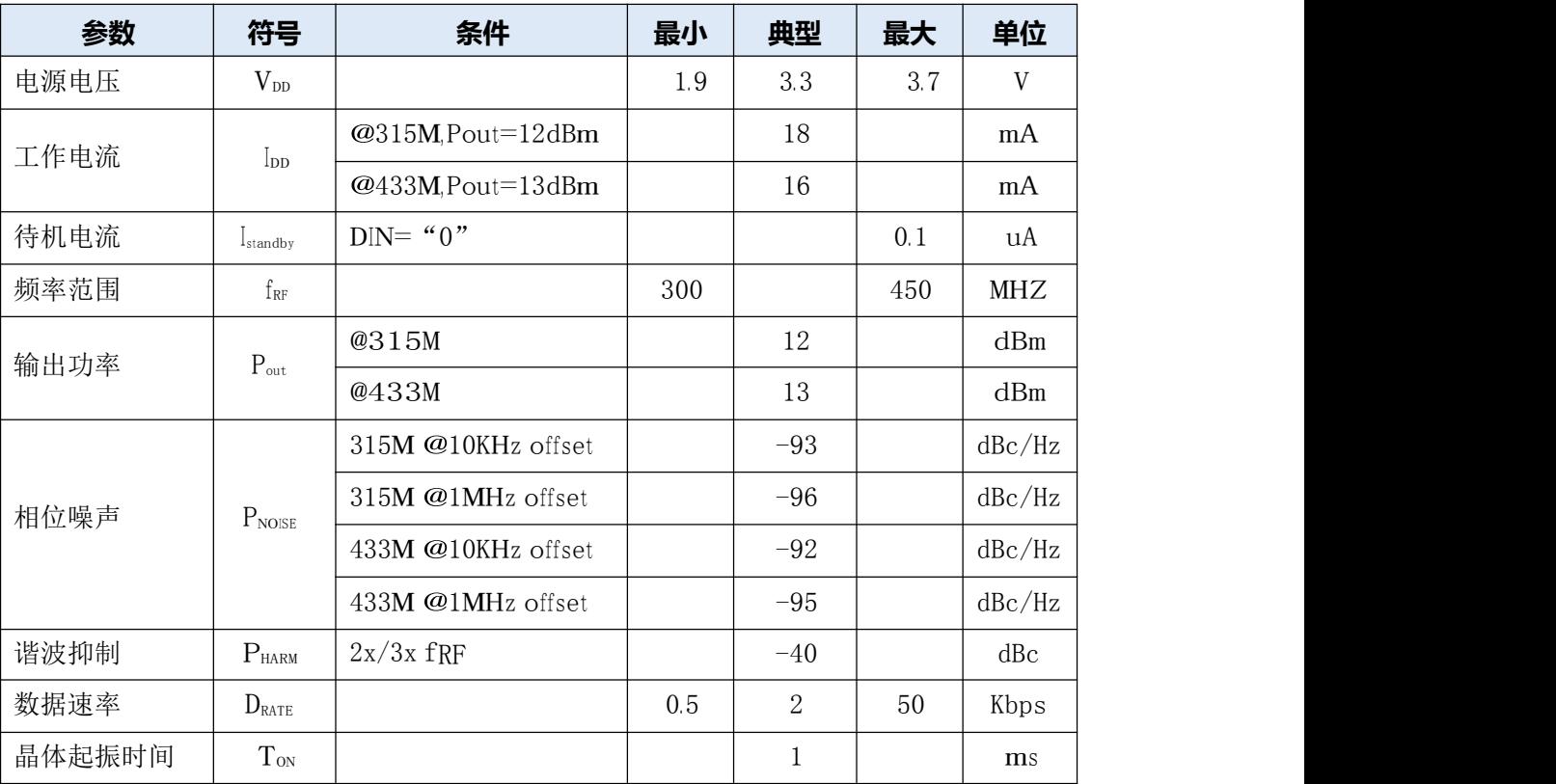

### **5、功能描述**

#### **5.1 程序内存-OTP**

OTP(一次性可编程)程序内存用来存放要执行的程序指令。OTP 程序内存可以存储数据,包含:数据, 表格和中断入口。复位之后,FPP0 的初始地址为 0×000。中断入口是 0×010;OTP 程序内存最后 16 个地址 空间是被保留给系统使用的。如:校验,序列号等。WL112S 的 OTP 程序内存容量为 0.5KW/1KW, 如下表所 示。OTP 内存从地址 "0×3F0 to 0×3FF"供系统使用, 从 "0×001~0×00F"和 "0×011~0×3EF" 地址空间 是用户的程序空间。

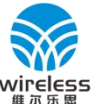

ShenZhen Wireless Technology Co., Ltd

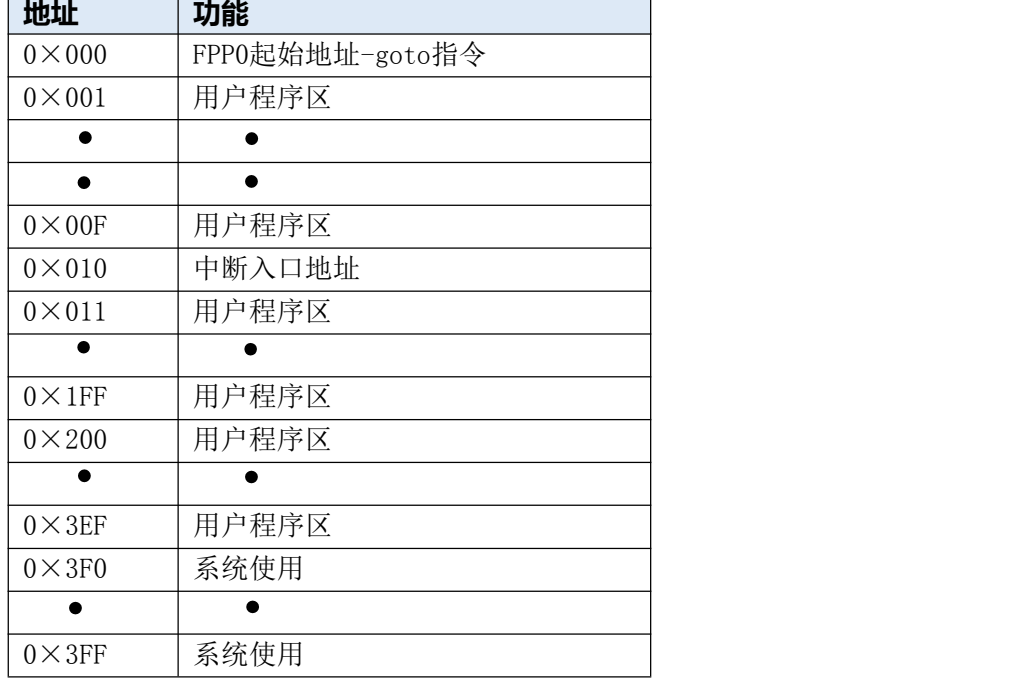

#### **5.2 数据存储器—SRAM**

数据存取可以是字节或位的操作。除了存储数据外,数据存储器还可以担任间接存取方式的资料指针, 以及所有处理单元的堆栈内存。

堆栈内存是定义在数据存储器里。堆栈内存的堆栈指针是定义在堆栈指针寄存器;而每个处理单元的 堆栈内存深度是由使用者定义的。用户可以依其程序需求来订定所需要堆栈内存的大小,以保持最大的弹 性。

数据存储器的间接存取方式,是以数据存储器当做数据指针来存取数据字节。所有的数据存储器, 都 可以拿来当做数据指针,这可以让单片机的资源做最大的使用。由于 WL112S 的数据存储器只有 64 字节, 所以全部都可以用间接方式来存取。

#### **5.3 振荡器和时钟**

WL112S 提供 <sup>2</sup> 个振荡器电路;内部高频振荡器(IHRC)与内部低频振荡器(ILRC)。这二个振 荡器可以分别用寄存器 clkmd.4 <sup>和</sup> clkmd.2 启用或停用,使用者可以选择这二个振荡器之一作为系统 时钟源,并透过 clkmd 寄存器来改变系统时钟频率,以满足不同的系统应用。

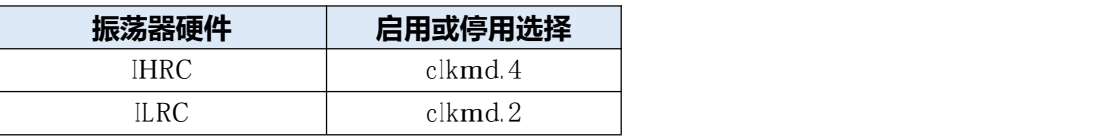

#### **5.4 频率合成器**

PLL 为发射机提供载波信号, 为了降低功耗, 采用的是环形振荡器架构。PLL 环路中采用固定除 32 分频器,并内置环路滤波器。

#### **5.5 晶体振荡器**

外部晶体振荡器决定着发射频率,而且发射频率是参考频率的 <sup>32</sup> 倍,即:fTx=32\*fREFOSC。若使 用信号发生器产生参考信号,其输入辐值保证在 800mVpp~1500mVpp 范围之间。

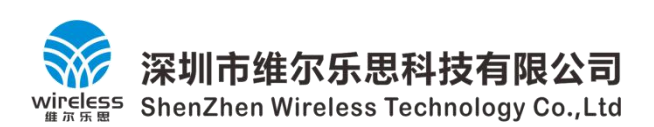

#### **5.6 功率放大器**

WL112S 内部包含一个功率放大器,功率放大器将输入信号进行功率放大,采用漏极开路输出, 外接扼流电感结构。应用时采用窄带匹配网络,提高谐波抑制,保证输出信号功率大于 13dBm。

### **6、IO 寄存器**

#### **6.1 标志寄存器(flagIO),地址=0×00**

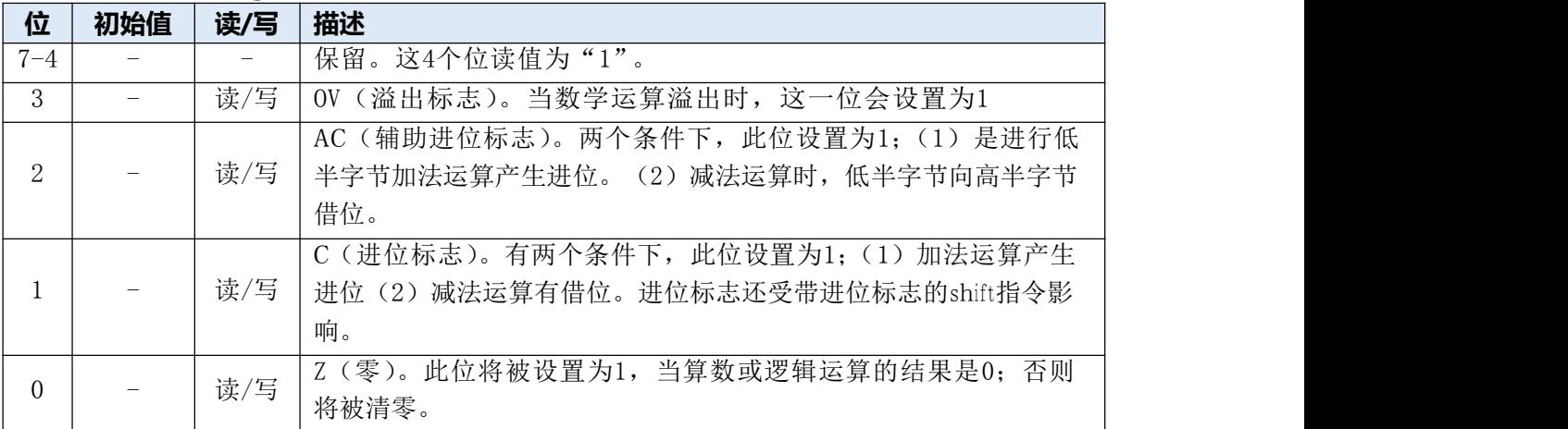

#### **6.2 堆栈指针寄存器(sp),IO地址=0×02**

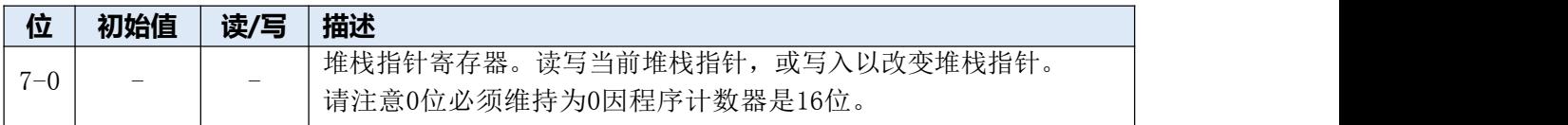

### **6.3 时钟控制器(clkmd),IO地址=0×03**

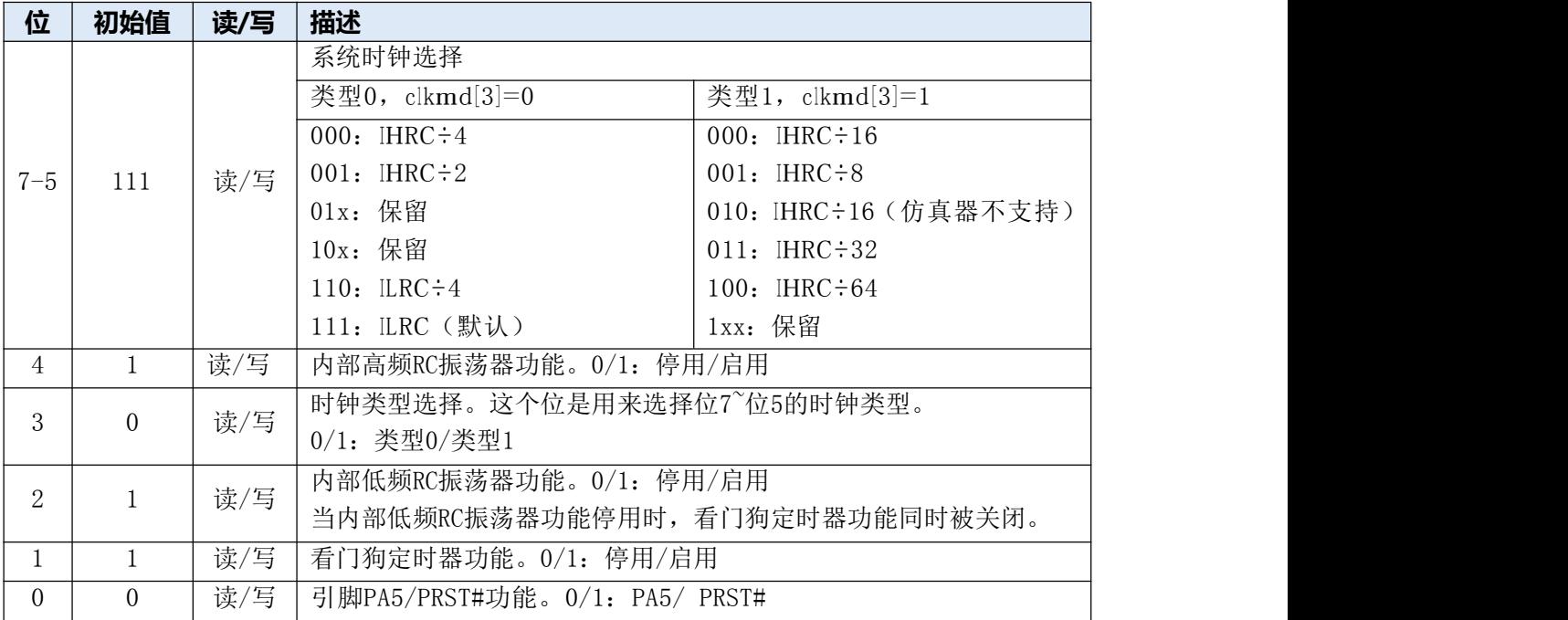

# **6.4 中断允许寄存器(inten),IO地址=0×04**

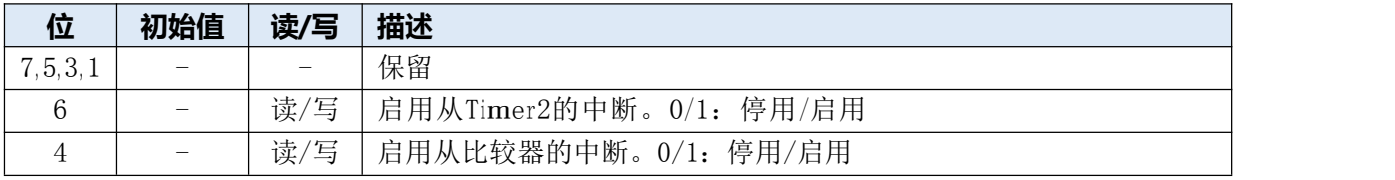

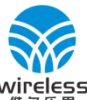

Wireless ShenZhen Wireless Technology Co., Ltd

**WL112S 无线发射芯片**

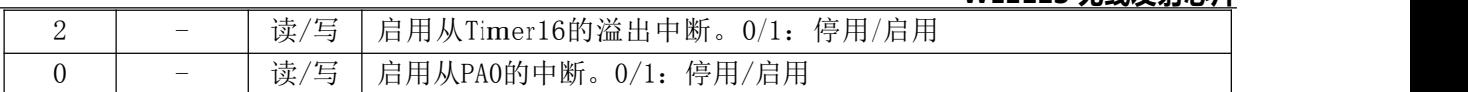

### **6.5 中断请求寄存器(intrq),IO地址=0×05**

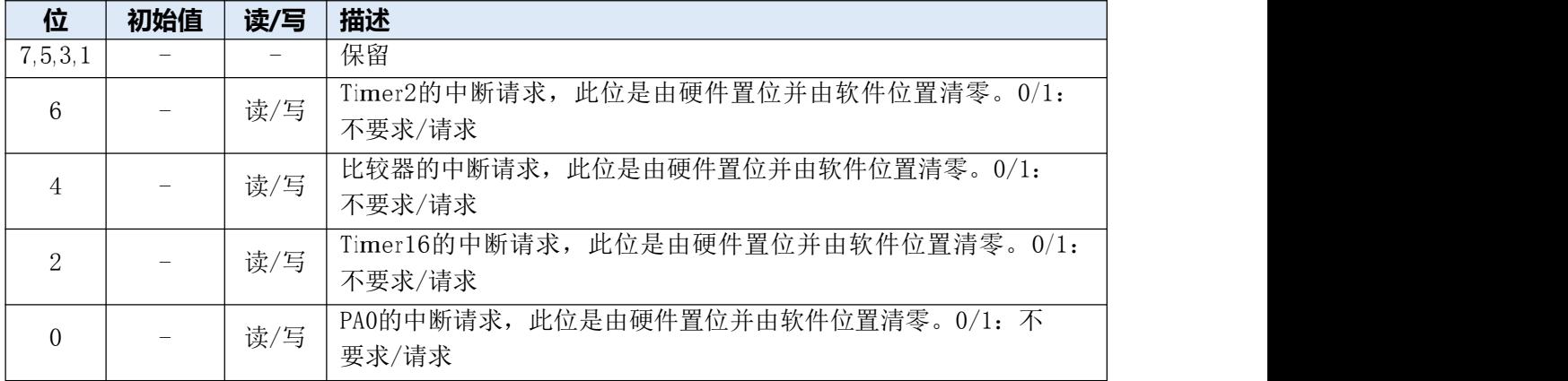

### **6.6 Timer16控制寄存器(t16m),IO地址=0×06**

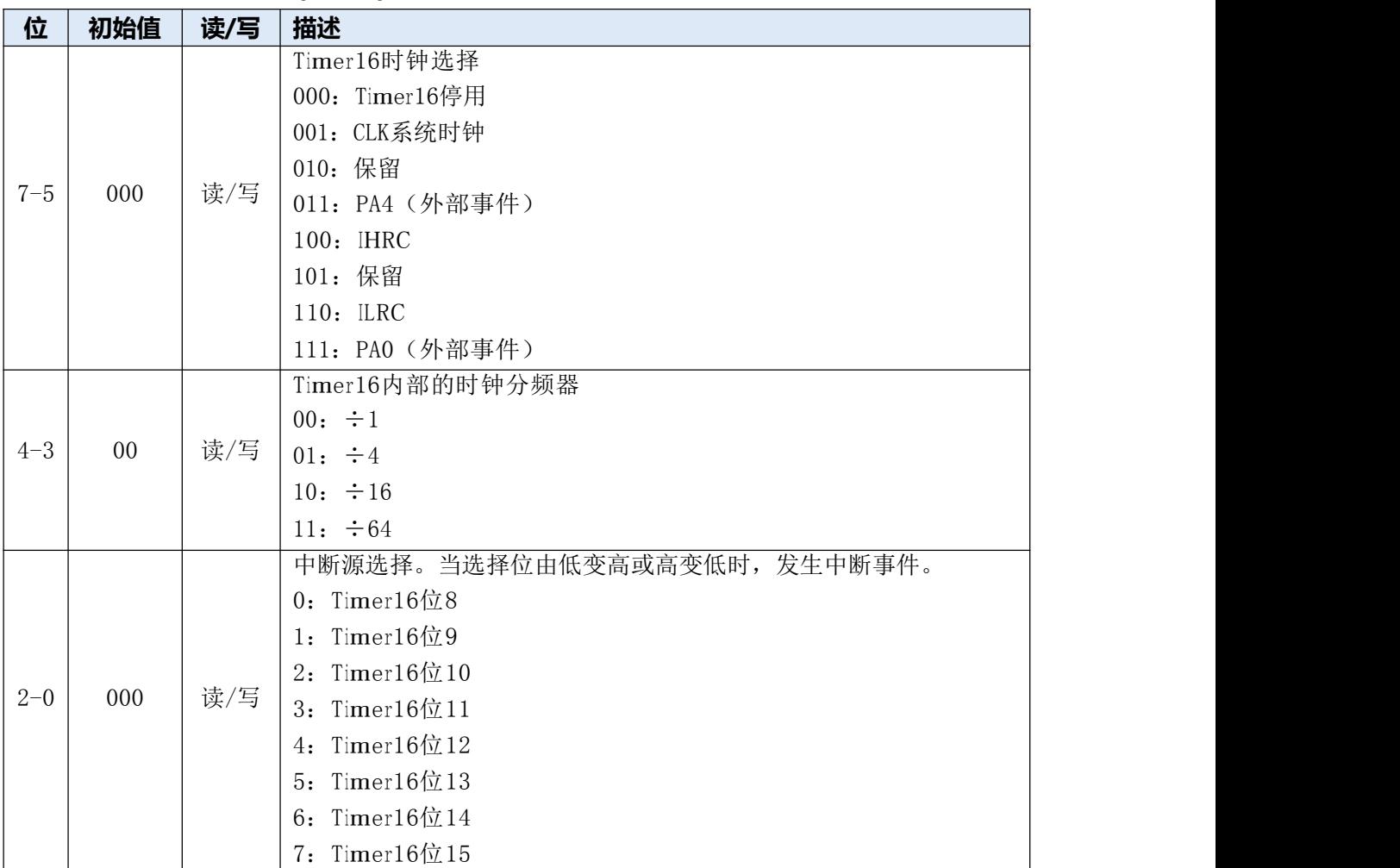

# **6.7 外部晶体振荡器控制寄存器(eoscr,只写),IO地址=0×0a**

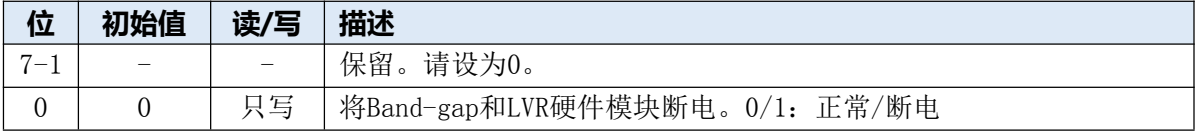

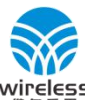

Es ShenZhen Wireless Technology Co.,Ltd

### **6.8 钟端缘选择寄存器(integs),IO地址=0×0c**

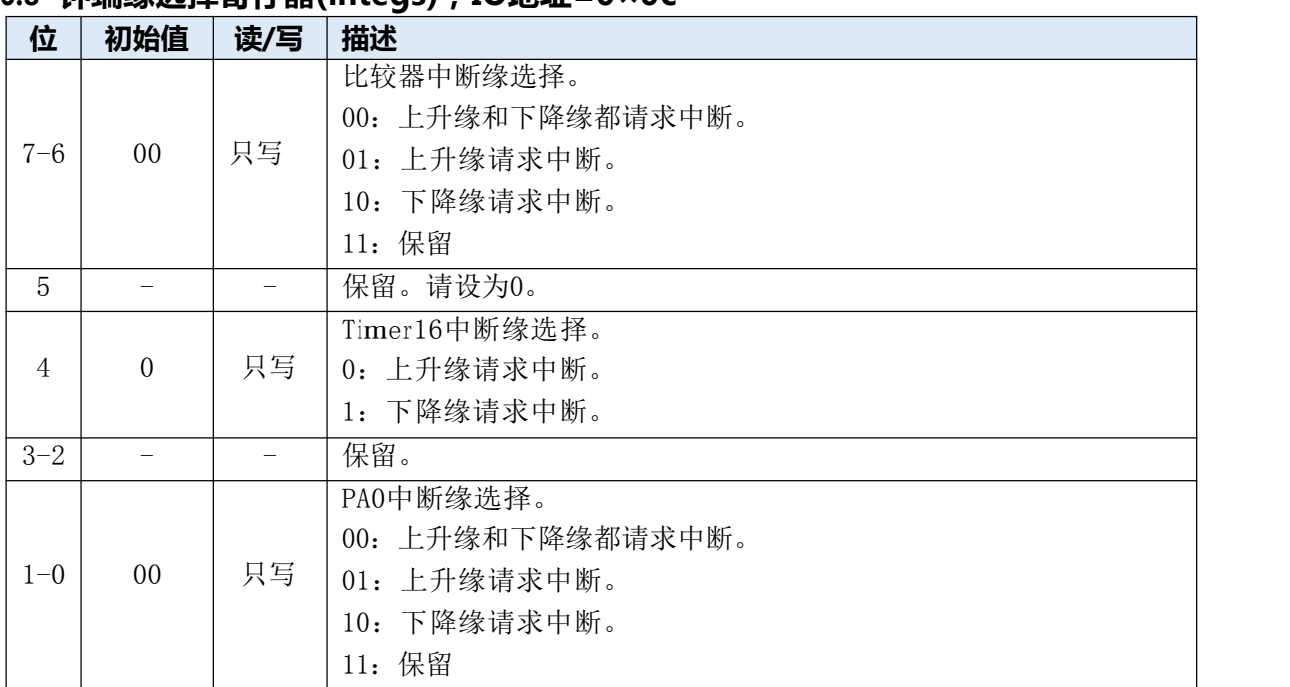

### **6.9 端口A数字输入启用寄存器(padier),IO地址=0×0d**

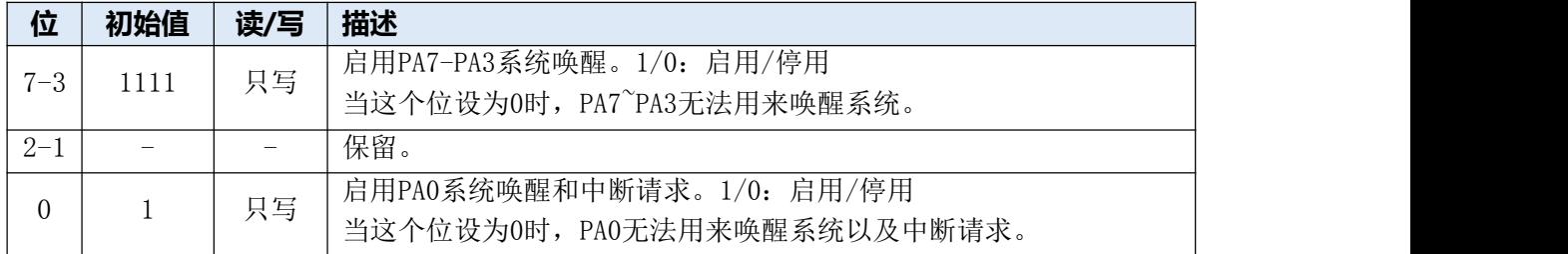

### **6.10 端口A数据寄存器(pa),IO地址=0×10**

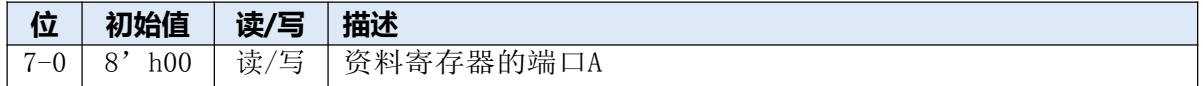

### **6.11 端口A控制寄存器(pac),IO地址=0×11**

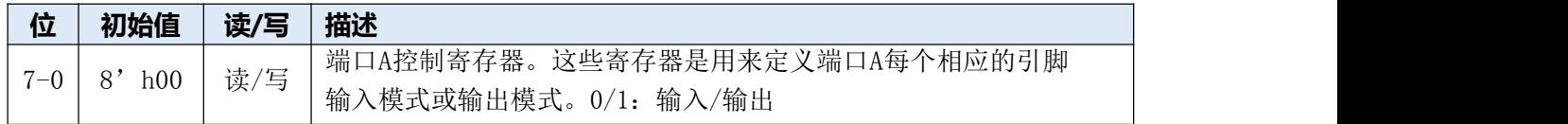

### **6.12 端口A上拉控制寄存器(paph),IO地址=0×12**

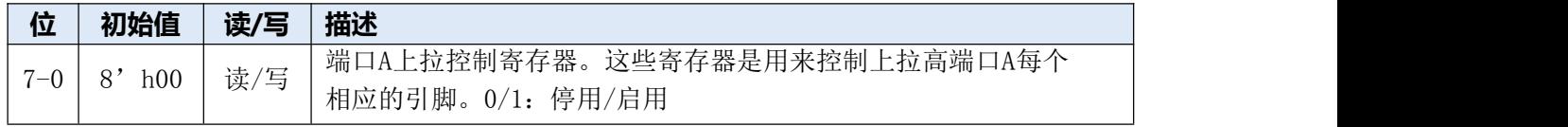

### **6.13 端口A下拉控制寄存器(papl),IO地址=0×13**

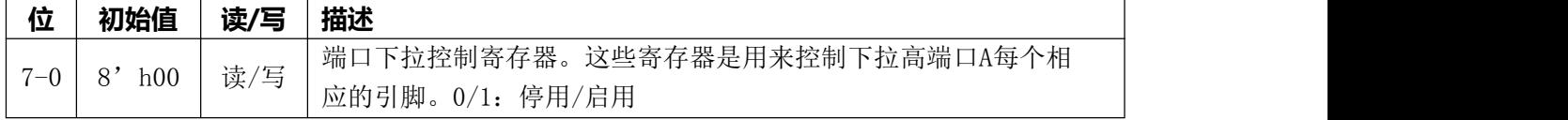

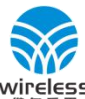

Wireless ShenZhen Wireless Technology Co., Ltd

### **6.14 杂项寄存器(misc),IO地址=0×1b**

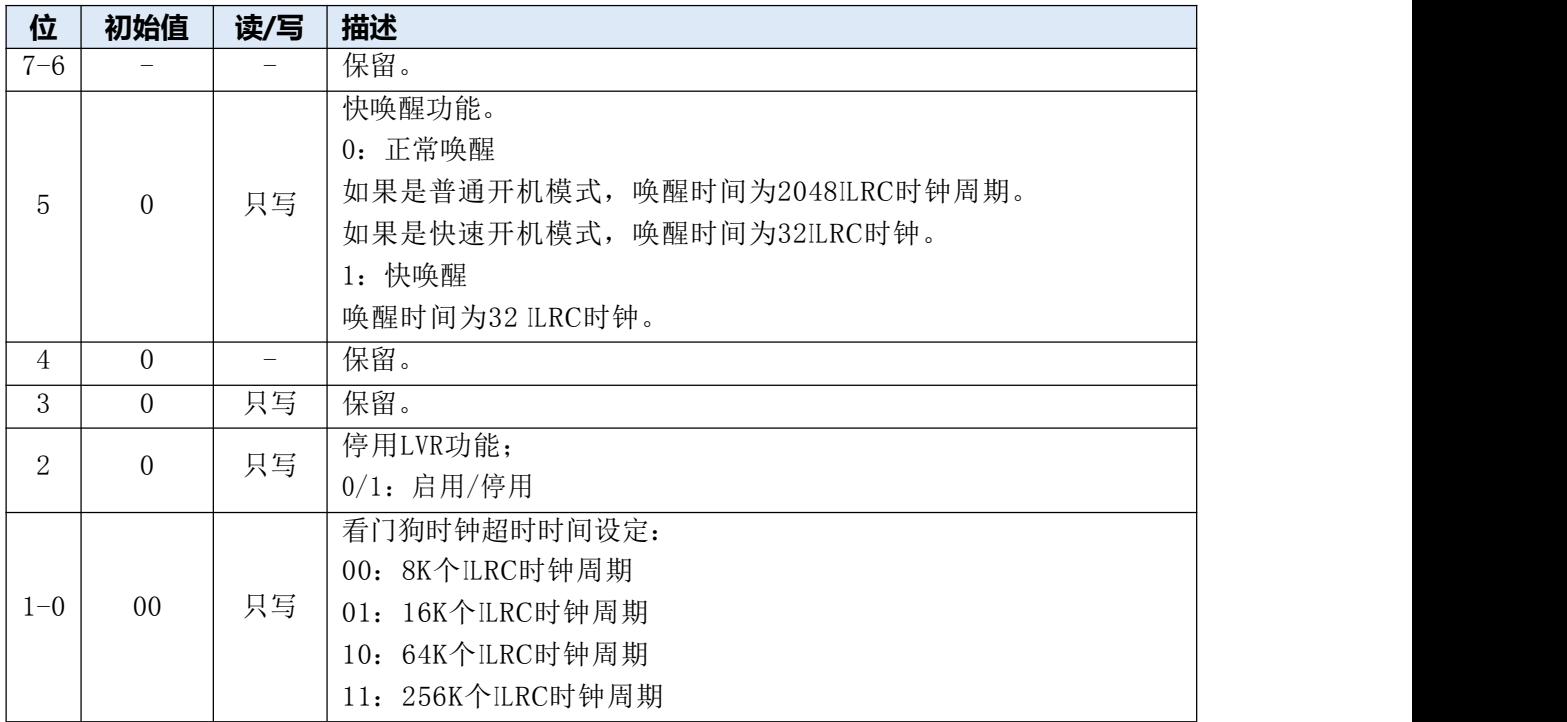

# **6.15 比较器控制寄存器(gpcc),IO地址=0×1A**

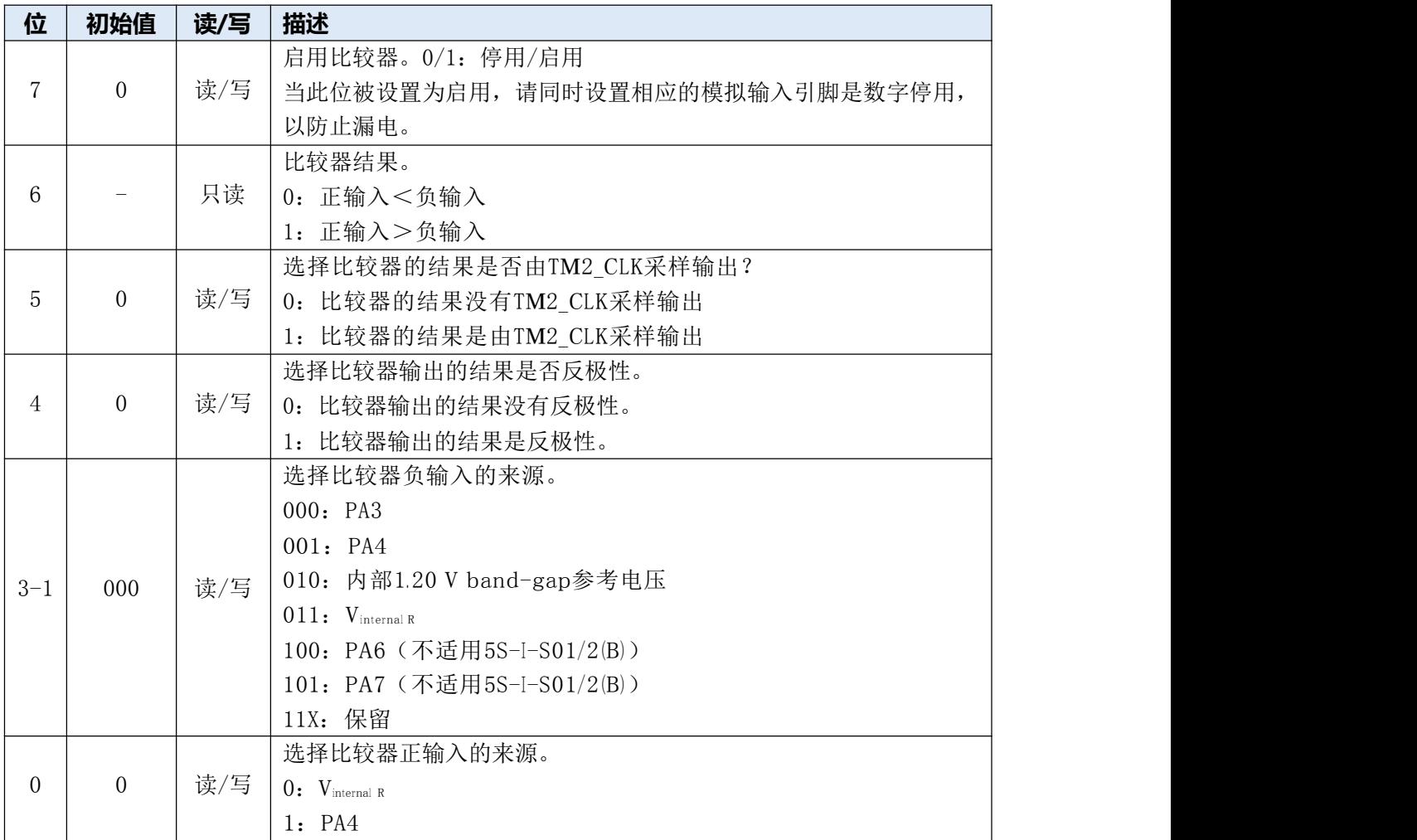

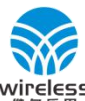

# 深圳市维尔乐思科技有限公<mark>司</mark>

Wireless ShenZhen Wireless Technology Co., Ltd

#### **WL112S 无线发射芯片**

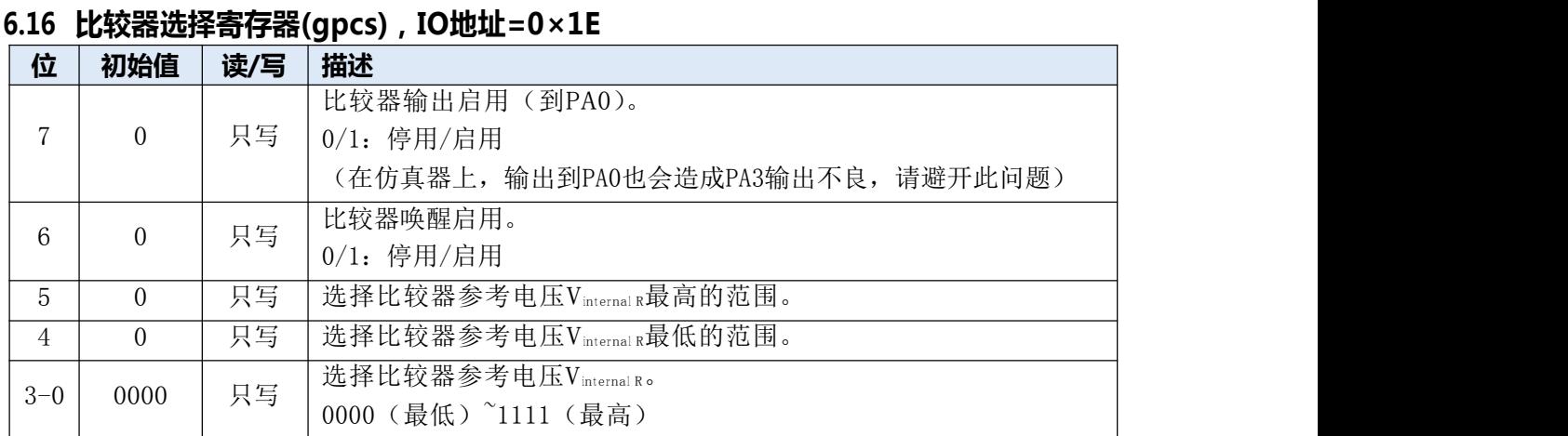

### **6.17 Timer2控制寄存器(tm2c),IO地址=0×1C**

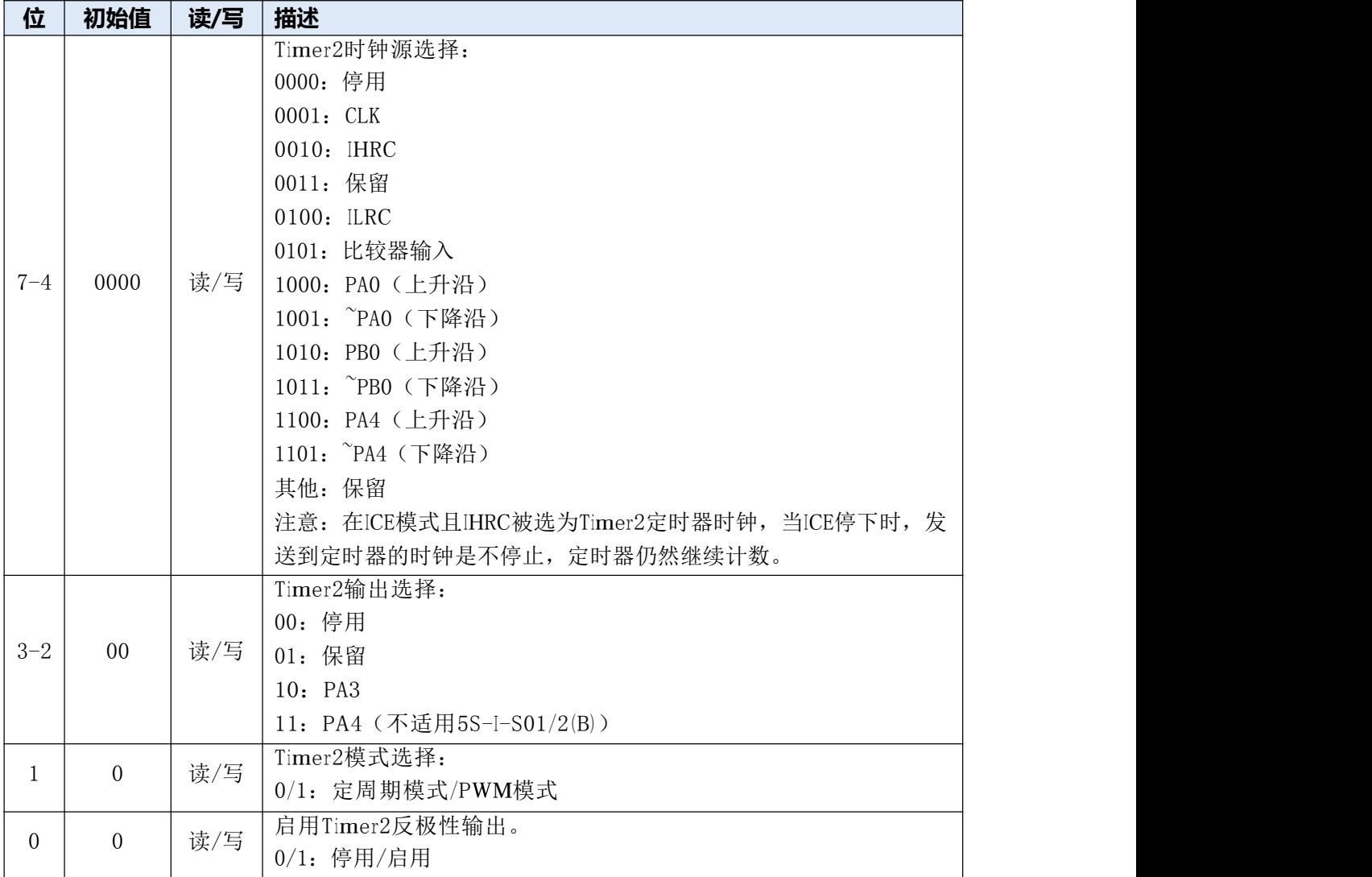

# **6.18 Timer2计数寄存器(tm2ct),IO地址=0×1D**

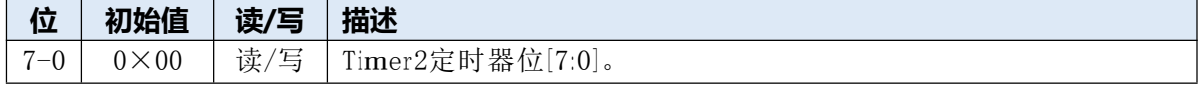

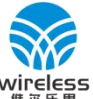

Wireless ShenZhen Wireless Technology Co., Ltd

#### **WL112S 无线发射芯片**

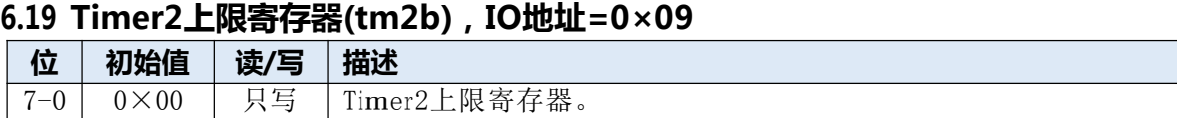

### **6.20 Timer2分频寄存器(tm2s),IO地址=0×07**

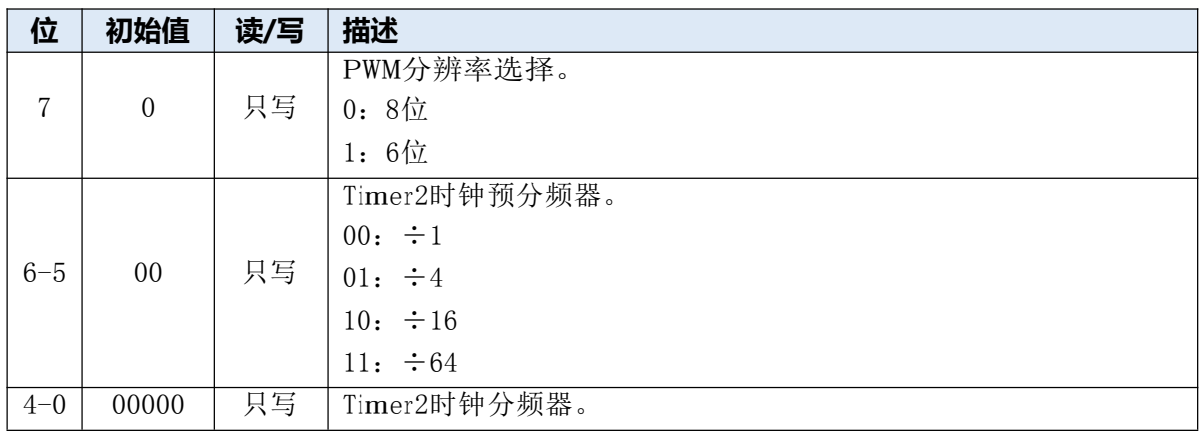

# **7、应用电路**

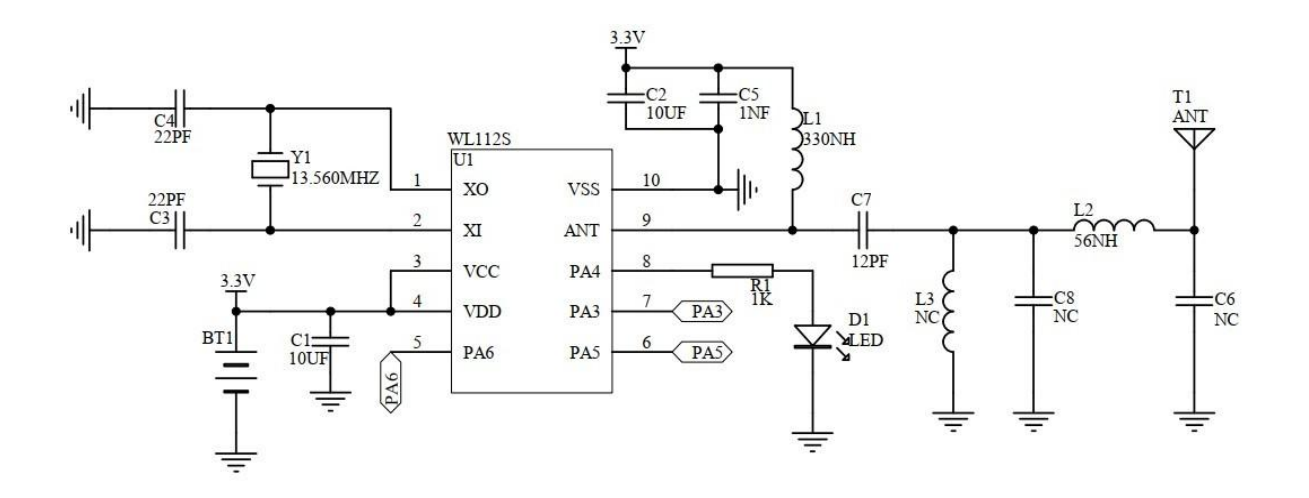

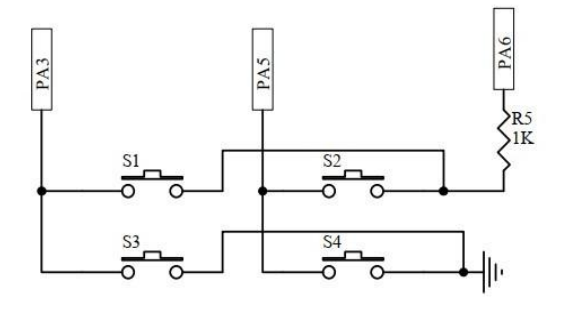

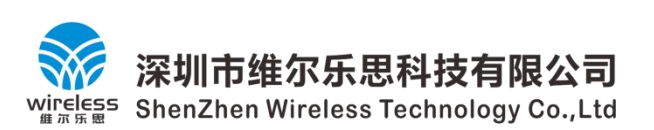

 $0.25$ 

L  $L1$ 

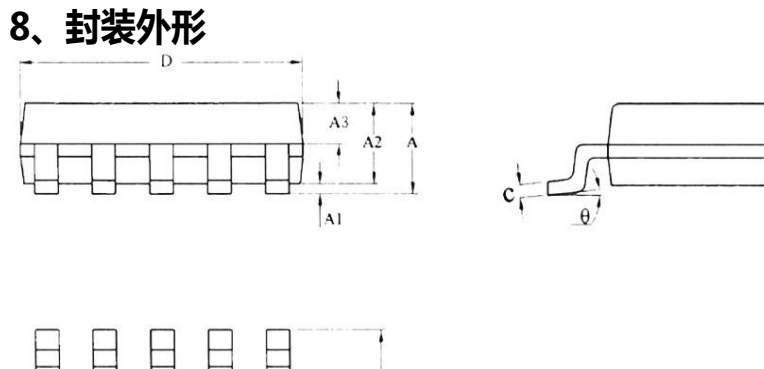

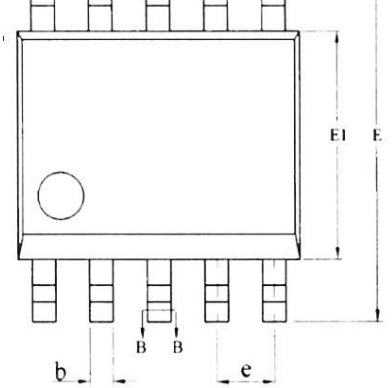

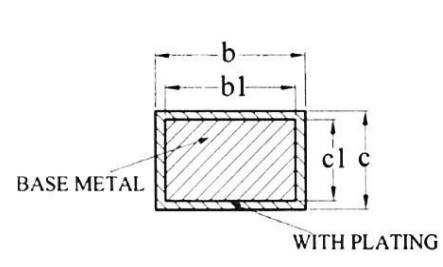

**SECTION B-B** 

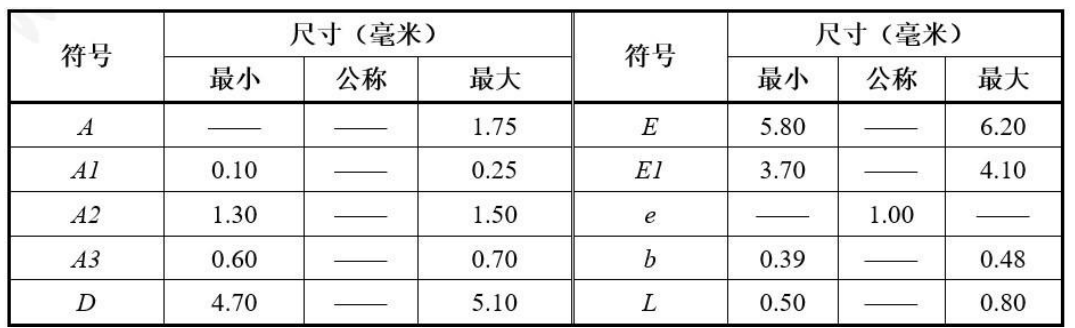